## Limit Concept

## Intuitive Definition :

- Given a function  $f(x)$  as a graph or an equation, find y value as x approaches a value c.
- The concept of approaching value c from both sides of c is important. It can be done visually or by choosing values very close to the value  $c$ .
- The value on the left of c should be  $c 0.001$  or closer and the value on the right of c should be  $c + 0.001$  or closer.
- If the limit of the function  $f(x)$  on both sides of  $x = c$  is the same value L, then the limit exists and its value is the  $y$  value  $L$ .
- If the limit on both sides is different, we say: no limit or limit does not exist (D.N.E.)

## Graphical Limit

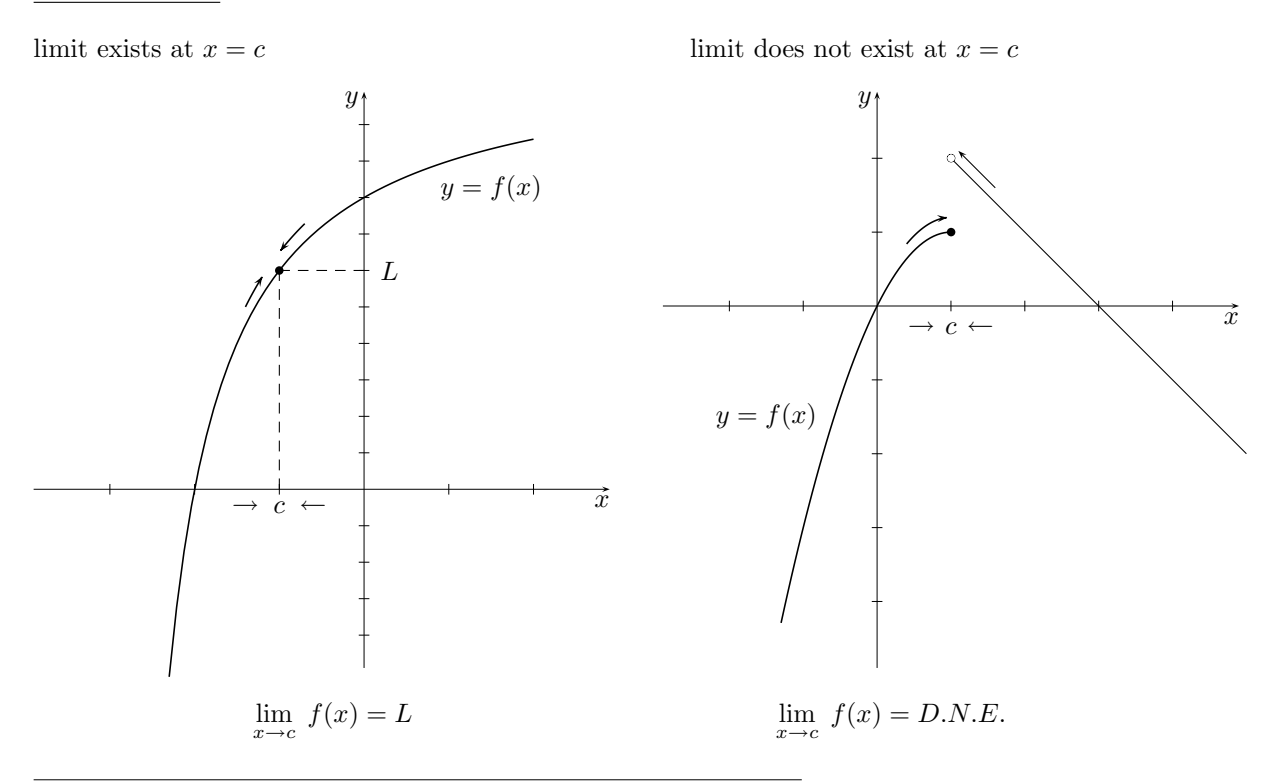

## Limit Notation & Symbol :

A function  $f(x)$  is given by a graph or an equation; x approaches a value c and we want to find if the y value exists or does not exist (no limit).

If the limit exists  $\longrightarrow \lim_{x \to c} f(x) = L$ ; if no limit exists  $\longrightarrow \lim_{x \to c} f(x) = D.N.E$ .

Note: Pay attention to the presentation of the notation.

Example 1: Given the graph of a function  $f(x)$ , find:

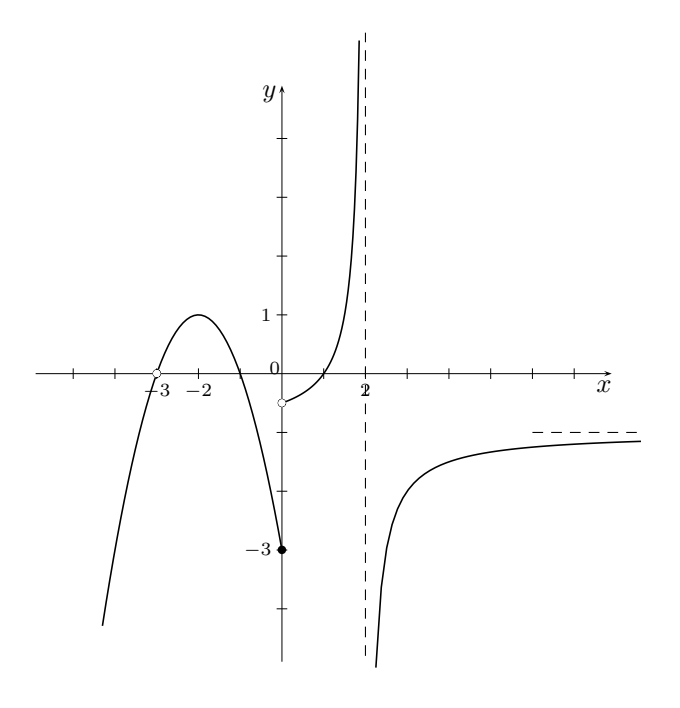

(b) 
$$
\lim_{x \to -3} f(x)
$$

Visually, y value to the left of  $x = -3$  is same y value to the right of  $x = -3$ ; so we say:

 $\lim_{x \to -3} f(x) = 0$ 

Note: at  $x = -3$ , point does not exist but the limit exits.

(d)  $\lim_{x \to +\infty} f(x)$ 

The curve of  $f(x)$  as x approaches infinity shows that y value approaches  $-1$ ; so we say:

$$
\lim_{x \to +\infty} f(x) = -1
$$

- Note: at  $x$  is approaching infinity,
	- y approaches  $-1$  (horizontal asymptote).

(a) 
$$
\lim_{x \to 0} f(x)
$$

Examine left of  $x = 0$ , note: minus sign is shown on top right of value 0  $\lim_{x \to 0^{-}} f(x) = -3$ Examine right of  $x = 0$ ,

note: plus sign is shown on top right of value 0  $\lim_{x \to 0^+} f(x) = -\frac{1}{2}$ 

y values are not the same; therefore  $\lim_{x \to 0} f(x) = D.N.E.$ 

Note: point at  $x = 0$ ;  $y = f(0) = -3$  (full dot) has coordinates  $(0, -3)$ 

(c)  $\lim_{x\to 2} f(x)$ 

Examine left of  $x = 2$ , note: minus sign is shown on top right of value 2  $\lim_{x \to 2^{-}} f(x) = +\infty$  $x\rightarrow 2^-$ 

Examine right of  $x = 2$ , note: plus sign is shown on top right of value 2  $\lim_{x \to 2^+} f(x) = -\infty$  $x\rightarrow{2^+}$ 

 $y$  values are not the same; therefore  $\lim_{x \to 2} f(x) = D.N.E.$ 

Note:  $f(x)$  is undefined at  $x = 2$  (vertical asymptote)

Example 2 (parabola): Given the equation of a function  $y = f(x) = 3x^2 + 5x - 7$ , find:  $\lim_{x \to -1} f(x)$ 

Since the function is a parabola, replace in  $f(x)$  each x with  $-1$ ; we get

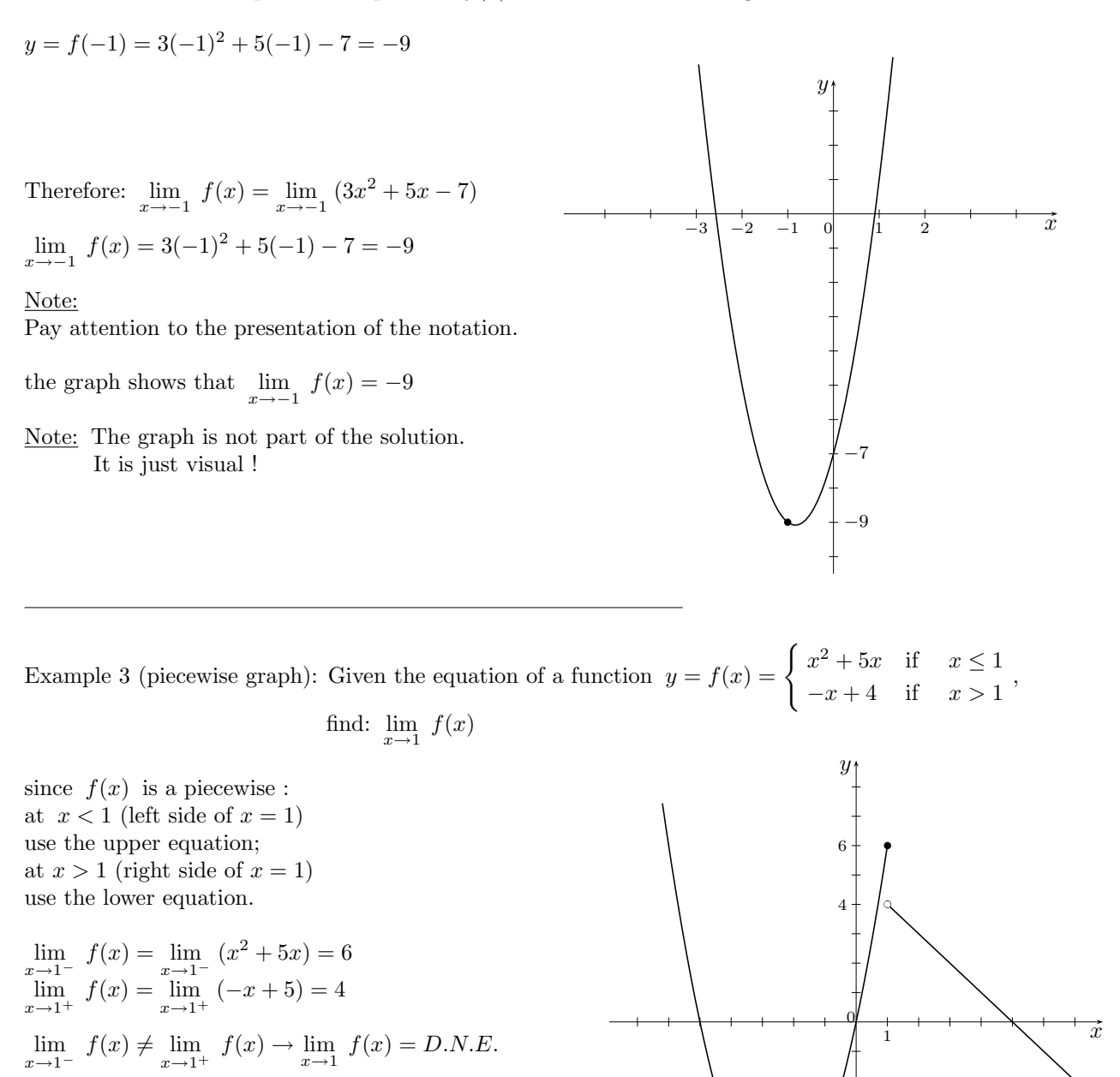

### Note:

Pay attention to the presentation of the notation.

the graph shows that  $\lim_{x \to 1} f(x) = D.N.E.$ 

Notice: The point exists at  $x = 1$  with  $y = f(1) = (1)2 + 5(1) = 6$ Point coordinates:  $(1, 6)$ The point at  $(1, 4)$  is an empty dot.

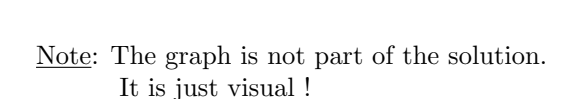

Example 4 (rational function): Given the equation of a function  $y = f(x) = \frac{x^2 - 25}{x^2}$  $\frac{1}{x^2}$ , find:  $\lim_{x\to 0} f(x)$ 

To test  $\lim_{x \to 0^{-}} f(x)$ , use  $x = -0.0001$  $(-0.0001)^2 - 25$  $\frac{1000027}{(-0.0001)^2} = -24\,999\,999$  $\lim_{x \to 0^-} f(x) = -\infty$ To test  $\lim_{x \to 0^+} f(x)$ , use  $x = 0.0001$  $\frac{(0.0001)^2 - 25}{}$  $\frac{10001}{(0.0001)^2} = -24\,999\,999$  $\lim_{x \to 0^+} f(x) = -\infty$  $x\rightarrow 0^+$  $\lim_{x \to 0^{-}} f(x) = \lim_{x \to 0^{+}} \to f(x) = -\infty$ Note: limit of a function undefined at  $x = 0$ . the graph shows that  $\lim_{x\to 0} f(x) = -\infty$ 

The curve of  $f(x)$  shows that on both sides of  $x = 0$ , the y value goes to negative infinity. Also observe that:

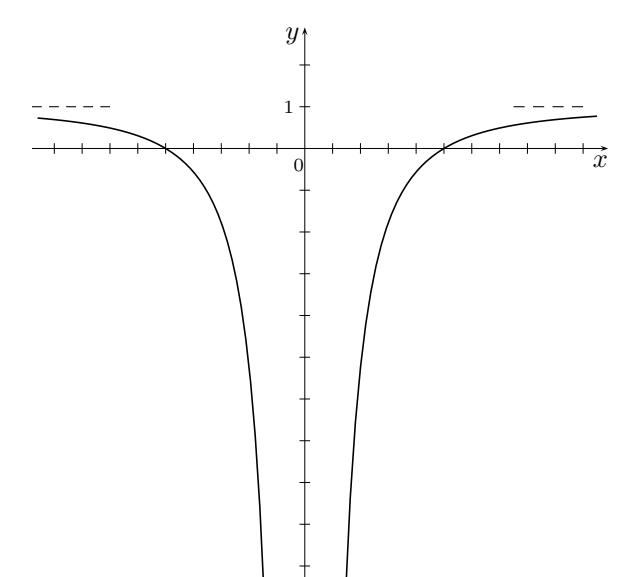

Note: The graph is not part of the solution. It is just visual !

 $\lim_{x \to -\infty} f(x) = \lim_{x \to +\infty} f(x) = 1$ 

Example 5 (limit to infinity): Given the equation of a function  $y = f(x) = \frac{24 - 6x^2}{2x^2 + 4x}$  $rac{1}{3x^2+4}$ , find  $\lim_{x\to-\infty} f(x)$ 

Limit to infinity implies dominant terms of  $f(x)$ : use term with highest power of  $x$  in numerator divided by term with highest power of  $x$  in denominator.

$$
\frac{-6x^2}{3x^2}
$$
 is reduced to -2 so  $\lim_{x \to -\infty} f(x) = -2$ 

Note: if you replace  $x$  with a very big negative number in  $f(x)$ ,

the y value will be 2 or very close to  $-2$ . the graph shows that  $\lim_{x \to -\infty} f(x) = -2$ Try it with your calculator. Another way:

$$
\lim_{x \to -\infty} f(x) = \lim_{x \to -\infty} \frac{24 - 6x^2}{3x^2 + 4}
$$

divide each term by  $x^2$ 

$$
\lim_{x \to -\infty} \frac{\frac{24}{x^2} - \frac{6x^2}{x^2}}{\frac{3x^2}{x^2} + \frac{4}{x^2}}
$$
 then reduce:

$$
\lim_{x \to -\infty} \frac{\frac{24}{x^2} - 6}{3 + \frac{4}{x^2}} = \frac{0 - 6}{3 + 0} = -2
$$

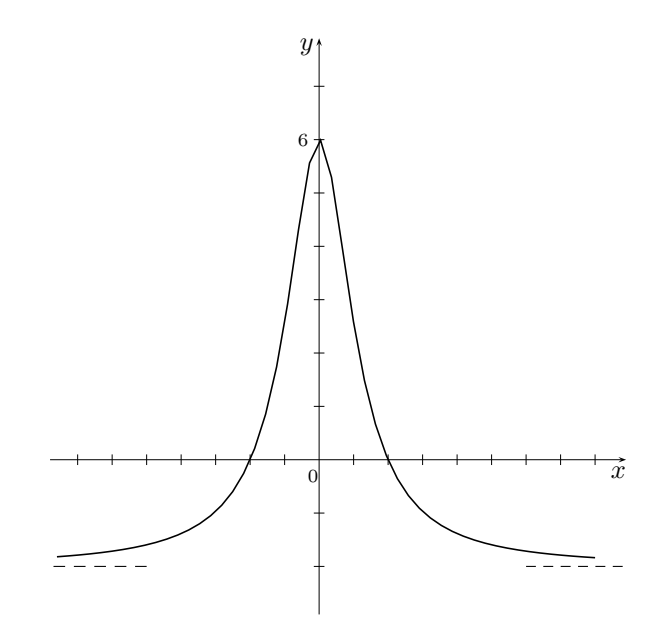

Note: The graph is not part of the solution. It is just visual !

Example 6 (rational function): Given the equation of a function  $y = f(x) = \frac{4 - x^2}{1}$  $\frac{x}{x-1}$ , find: (a)  $\lim_{x \to 1^{-}} f(x)$ ; (b)  $\lim_{x \to 1^{+}} f(x)$ ; (c)  $\lim_{x \to +\infty} f(x)$ ; (d)  $\lim_{x \to -\infty} f(x)$ 

Note: The solution of each question must be shown without using a graph. The graph of  $f(x)$  is displayed for a visual verification. It is not the solution.

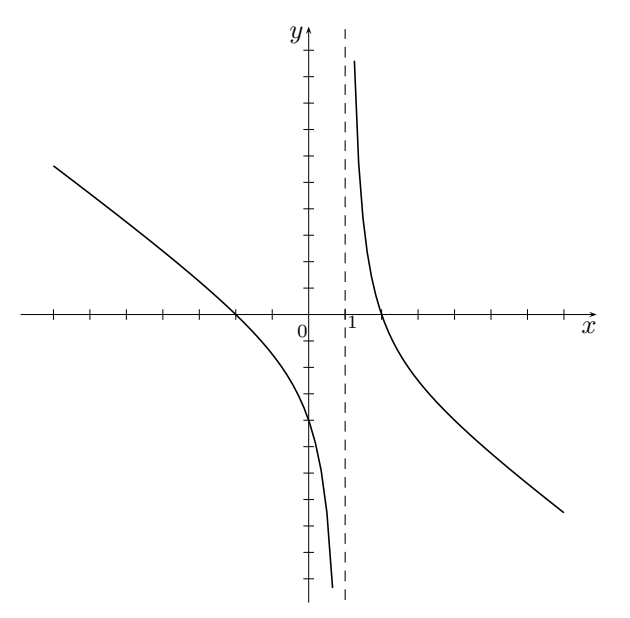

(6 a) one sided limit: 
$$
\lim_{x \to 1^-} f(x)
$$
  
choose  $x = 0.999$  and replace in  $f(x)$ :  

$$
\frac{4 - (0.999)^2}{(0.999) - 1} = -3002
$$
choose  $x = 0.9999$  and replace in  $f(x)$ :  

$$
\frac{4 - (0.9999)^2}{(0.9999) - 1} = -30002
$$

The calculations show that the closer we choose from the left side of  $x = 1$ , we get a bigger negative number.

Therefore 
$$
\lim_{x \to 1^-} f(x) = -\infty
$$

(6 b) one sided limit:  $\lim_{x \to 1^+} f(x)$ choose  $x = 1.001$  and replace in  $f(x)$ :  $\frac{4 - (1.001)^2}{(1.001)^2}$  $\frac{(1.001)}{(1.001) - 1} = 2998$ choose  $x = 1.0001$  and replace in  $f(x)$ :  $\frac{4 - (1.0001)^2}{(1.0001)^{-1}}$  $\frac{(1.0001)}{(1.0001) - 1} = 29998$ 

The calculations show that the closer we choose from the right side of  $x = 1$ , we get a bigger positive number.

Therefore  $\lim_{x \to 1^+} f(x) = +\infty$ 

(6 c) limit to infinity:  $\lim_{x \to +\infty} f(x)$ 

Limit to infinity implies dominant terms of  $f(x)$ : use term with highest power of  $x$  in numerator divided by term with highest power of  $x$  in denominator.

 $\frac{-x^2}{\sqrt{2}}$  $\frac{x}{x}$  is reduced to  $-x$ ; when  $x \to +\infty$ ,  $y \to -\infty$ ; so  $\lim_{x \to +\infty} f(x) = -\infty$ 

Note: if you replace x with a very big positive number in  $f(x)$ , the y value will be a very big negative number. Try it with your calculator.

(6 d) limit to infinity:  $\lim_{x \to -\infty} f(x)$ 

Limit to infinity implies dominant terms of  $f(x)$ : use term with highest power of x in numerator divided by term with highest power of  $x$  in denominator.

 $\frac{-x^2}{\sqrt{2}}$  $\frac{x}{x}$  is reduced to  $-x$ ; when  $x \to -\infty$ ,  $y \to +\infty$ ; so  $\lim_{x \to -\infty} f(x) = +\infty$ 

Note: if you replace x with a very big negative number in  $f(x)$ , the y value will be a very big positive number. Try it with your calculator.

Example 7 (indeterminate form  $\frac{0}{0}$  $\big)$  : Given the equation of a function  $y = f(x) = \frac{x^2 - 2x - 3}{2}$  $\frac{2x-8}{x^2-1}$ , find:  $\lim_{x\to -1} f(x)$ 

replace in  $f(x)$ , x with  $-1$ , we get:

$$
\frac{(-1)^2 - 2(-1) - 3}{(-1)^2 - 1} = \frac{0}{0}
$$
 indeterminate form;

use factoring:

$$
\frac{(x+1)(x-3)}{(x+1)(x-1)} = \frac{x-3}{x-1}
$$

$$
\lim_{x \to -1} \frac{x-3}{x-1} = \frac{(-1)-3}{(-1)-1} = 2
$$

Note: Indeterminate form implies Algebra work to be done to remove the indetermination. Indeterminate is not the same as undefined !

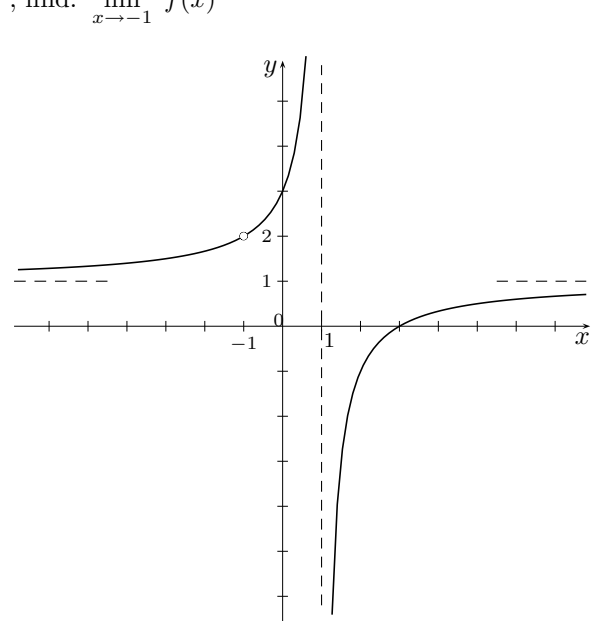

the curve has an empty dot at point  $(-1, 2)$ . The empty dot indicates a break in the curve. Note: The graph is not part of the solution. It is just visual !

Example 8 (indeterminate form  $\frac{0}{0}$  $\big)$  : Given the equation of a function  $y = f(x) =$  $\frac{4}{x-2} - 2$  $\frac{-2}{x-4}$ , find:  $\lim_{x\to 4} f(x)$ 

replace in  $f(x)$ , x with 4, we get:

$$
\frac{\frac{4}{(4)-2}-2}{(4)-4} = \frac{0}{0}
$$
 indeterminate form;

common denominator and reducing:

$$
\frac{\frac{4-2(x-2)}{x-2}}{x-4} = \frac{\frac{8-2x}{x-2}}{x-4} = \frac{-2(x-4)}{x-2} \cdot \frac{1}{x-4}
$$

$$
= \frac{-2}{x-2} \implies \lim_{x \to 4} \frac{-2}{x-2} = -1
$$

Note: Algebra work to be done to remove the indetermination is the common denominator to reduce fractions.

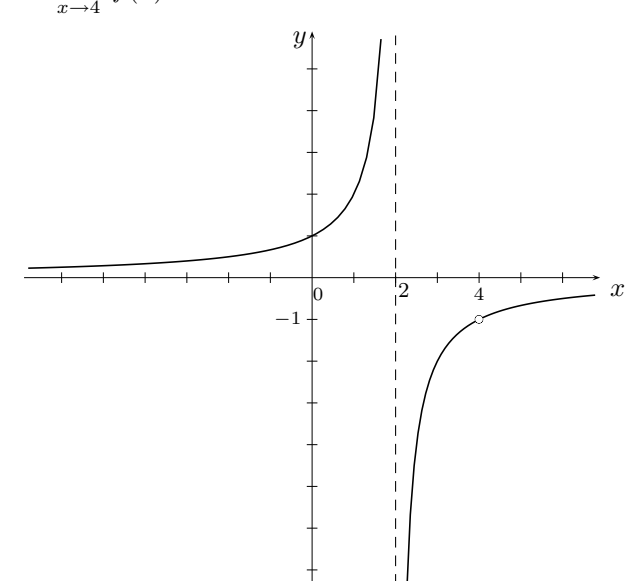

the curve has an empty dot at point  $(4, -1)$ . The point  $(4, -1)$  does not exist on the curve. The curve is the reduced function  $f(x) = \frac{2}{2}$  $2 - x$ Note: The graph is not part of the solution. It is just visual !

Example 9: Given the equation of a function  $y = f(x) =$  $\sqrt{x+6}-3$ 

replace in  $f(x)$ , x with 3, we get:

$$
\frac{\sqrt{(3)+6}-3}{(3)-3} = \frac{0}{0}
$$
 indeterminate form;

rationalize numerator and reducing:

$$
\frac{(\sqrt{x+6}-3)(\sqrt{x+6}+3)}{(x-3)(\sqrt{x+6}+3)}
$$
\n
$$
=\frac{x+6-9}{(x-3)(\sqrt{x+6}+3)} = \frac{x-3}{(x-3)(\sqrt{x+6}+3)}
$$
\n
$$
\lim_{x \to 3} \frac{1}{\sqrt{x+6}+3} = \frac{1}{6}
$$

Note: Algebra work to be done to remove the indetermination is rationalize numerator to reduce radicals.

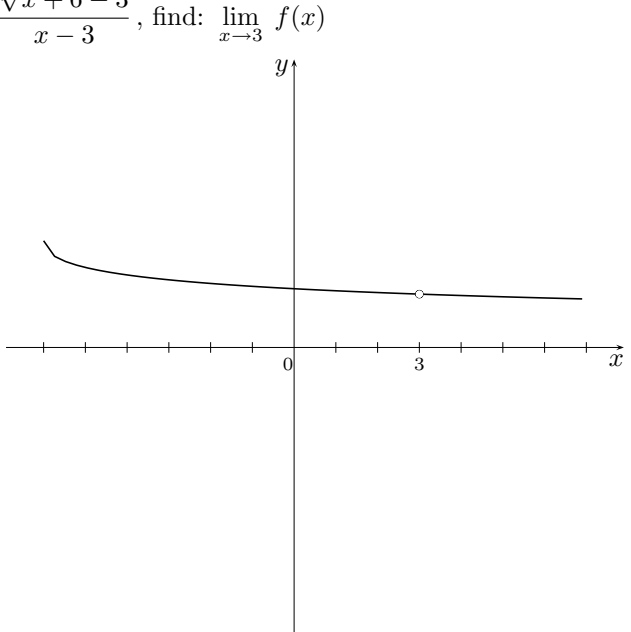

the curve has an empty dot at point  $(3, \frac{1}{6})$ . The point  $(3, \frac{1}{6})$  does not exist on the curve. The curve is the reduced function

$$
f(x) = \frac{1}{\sqrt{x+6}+3}
$$

Note: The graph is not part of the solution. It is just visual !

# Limit Properties :

Let a and k be real numbers; x is a variable ; p a positive integer

- (1)  $\lim_{x\to a}(k)=k$  $(k) = k$  (2)  $\lim_{x \to a} (x) = a$
- (3)  $\lim_{x \to a} (x^p) = a^p$ (4)  $\lim_{x \to a} (\sqrt[p]{x}) = \sqrt[p]{a}$ (5)  $\lim_{x \to a} \left( k f(x) \right) = k \lim_{x \to a}$ f(x)  $\lim_{x \to a} (6) \lim_{x \to a} (f(x) \pm g(x)) = \lim_{x \to a} f(x) \pm \lim_{x \to a} g(x)$ (7)  $\lim_{x \to a} \left( f(x) \cdot g(x) \right) = \lim_{x \to a} f(x) \cdot \lim_{x \to a}$  $g(x)$  (8)  $\lim_{x \to a} \frac{f(x)}{g(x)}$  $\frac{f(x)}{g(x)} = \frac{\lim_{x \to a} f(x)}{\lim_{x \to a} g(x)}$  $\lim_{x\to a} g(x)$ (9)  $\lim_{x \to a} (f(x))^p = \left(\lim_{x \to a} f(x)\right)^p$ (10)  $\lim_{x \to a} \sqrt[p]{f(x)} = \sqrt[p]{\lim_{x \to a} f(x)}$